### 電子郵件安全指引 **-** 電子郵件攻擊篇**(**上**)**

#### Openfind PM Team

近年來電子郵件已成為現代人最重要的溝通工具之一,因電子郵件在使用上簡單,而且傳 遞快速,成本又相當的低廉,使得企業使用頻率大幅提升。但是隨之而來的電子郵件安全 管理問題,例如社交工程、DDoS/DoS 阻絕服務或大量封包連線攻擊、垃圾郵件過濾、機 敏郵件稽核... 等,已引起各政府機關及企業的關切與重視。

然而完整的郵件安全規劃涵蓋的層面非常廣泛,包括郵件使用規範、郵件系統防護、系統 維護、系統存取、系統驗證、郵件備份與稽核、緊急應變措施以及教育訓練等,欲完整瞭 解上述的各個層面以及達到一定水準的郵件安全防護,並非是件容易的事情。

深耕郵件市場逾十二年的 Openfind,累積了豐富的實務經驗,並與各政府單位合作長達十 年的豐富經歷與電子郵件領域深厚的技術背景,將針對上述多項郵件安全所需注意之處, 集結成冊提供給企業做為最實用的一本工具書。此手冊彙整了研考會「電子郵件安全參考 指引」的內容,並針對各項郵件安全的作業要點提出重點式的說明,希望透過此內容讓閱 讀者對電子郵件安全有更進一步的瞭解。

本期電子報內容,我們將針對「電子郵件攻擊」為主題,再細分為幾個重點項目說明,如 社交工程攻擊、Dos/DDos 攻擊垃圾郵件及退信攻擊等…並輔以 Mail2000 電子郵件系統、 MailGates 郵件防護系統與 MailBase 郵件歸檔管理系統三項產品的功能作為範例參考,供 讀者針對貴機關/公司現行郵件系統進行檢視與調整,希望透過這些介紹能夠讓讀者對於此 部分有更深一層的認識。

### 電子郵件攻擊

隨著電子郵件使用的普及,越來越多人開始利用電子郵件進行不法的行為,輕則散發垃圾 信件,重則竊取機密資料或是癱瘓他人郵件系統。本節將針對常見的電子郵件攻擊進行介 紹,並在介紹的同時說明如何防備這些攻擊手法。

#### 社交工程攻擊

社交工程(Social Engineering)指的是利用操縱人類心理弱點或是人際間的信任關係,竊取 個人資料與公司機密的惡意陷阱。

常見的電子郵件社交工程手法,是透過聳動的郵件標題或假冒寄件人身分,來誘使收信人 開啟郵件中的病毒檔案或是點擊惡意連結,若要避免組織受社交工程攻擊,除了針對員工 進行教育訓練來提高資安意識外,透過優異的電子郵件系統主動進行社交工程防護,更能 夠完善地保護組織資料。以下說明社交工程防護的作業重點:

- 教育訓練
	- 定期教育訓練 定期對內部員工實施教育訓練,教導員工社交工程的攻擊手法、造成影響以及自 我保護機制,例如不隨意的開啟連結、下載附檔以及寄送敏感資料等。
	- 社交工程演練 定期透過社交工程演練來評估組織資安狀況,並設定評量指標,例如「郵件附檔 開啟率」、「郵件點閱率」與「上次演練成績比提升」等,做為資安狀況的判斷標 準。
- 郵件系統的安全設定 社交工程雖是利用人類心理弱點做為攻擊手段,但仍可透過系統的設定來防範此類攻 擊,例如直接關閉圖檔或是將信件類型轉為純文字檔,來避免使用者開啟信件中的惡 意連結。以下利用 Mail2000 社交攻擊防護功能來做說明:

Mail2000 - 社交工程防護

(1) 調整讀信模式為「整頁模式」

讀信模式設為整頁模式,此模式可確保進入郵件列表時,所有未讀取信件都呈現 未開啟的狀態,避免因預設開啟而誤觸病毒信件。

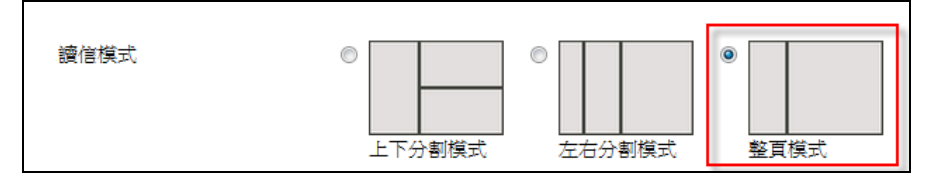

整頁模式設定

「上下分割模式」、「左右分割模式」的讀信方式下,使用者在進入信件匣時,系 統會自動開啟最新的信件 (如下圖紅框處),這樣很有可能會直接誤觸病毒信件, 故在資安考量下,使用者應將讀信模式設定為「整頁模式」,確保進入信件匣時, 信件都呈現未開啟的狀態,降低開啟病毒信件的風險。

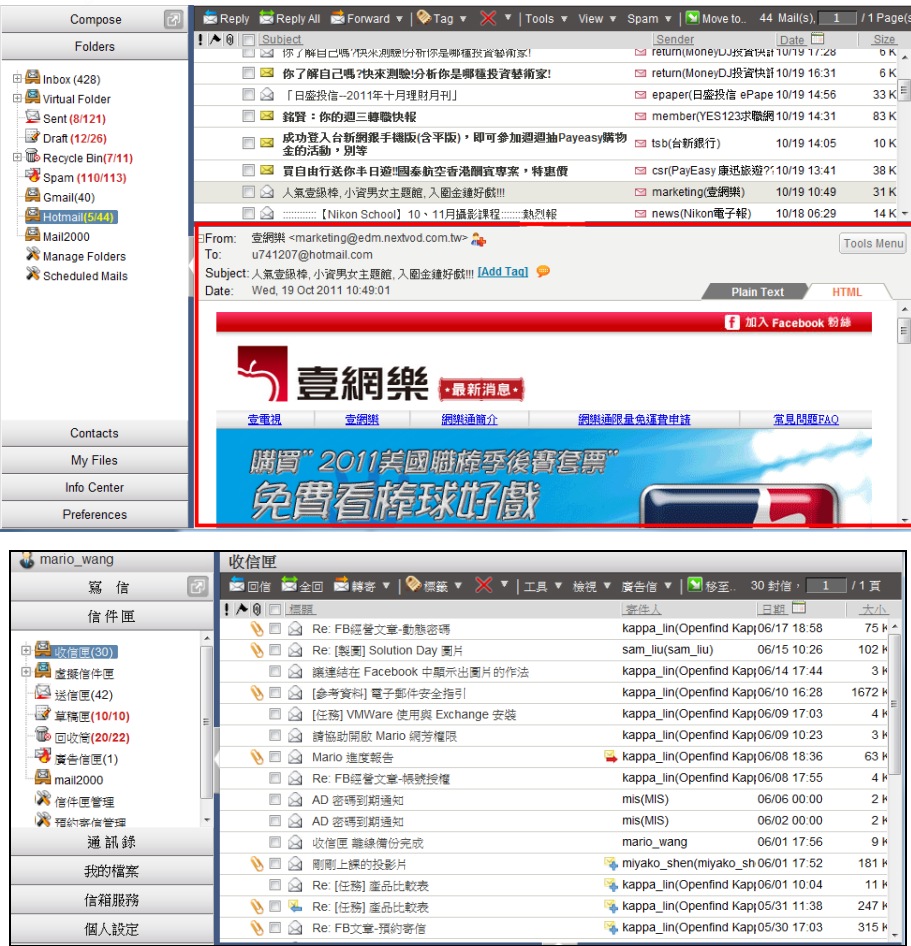

整頁模式範例

(2) 「刪信後到信件列表」:

Mail2000 可讓使用者針對刪信後的動作進行設定,可設定為「刪信後到信件列表」,避 免刪信後因為自動開啟下一封郵件,而誤觸病毒信件。

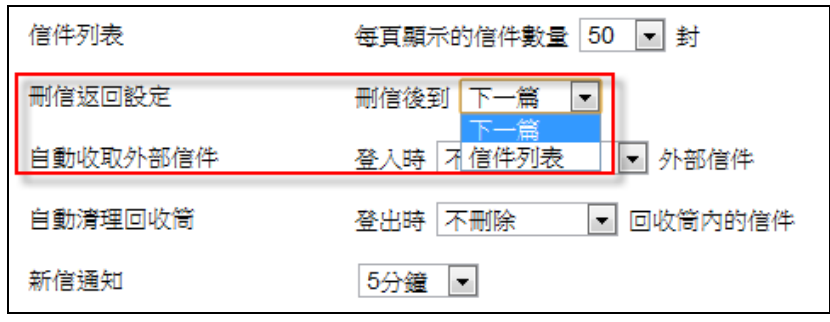

刪信返回設定

(3) 去除 JavaScript:

許多惡意信件是透過收件人開啟信件時,自動執行信件內嵌的惡意 JavaScript 語 法來對收件人進行攻擊,Mail2000 可設定強制去除信件中的 JavaScript 語法。

(4) 封鎖外部圖檔:

來 標 日期

信件中的外部圖檔會要求郵件伺服器向外部下載圖檔,這樣可能會觸發惡意連結 或是受到 XSS (跨網站攻擊程式)攻擊,Mail2000 可設定強制封鎖外部圖片,使 用者在確認寄件者為可靠寄件者後再行開啟圖片。

(5) 預設讀信方式設定為「純文字」 將信件內容轉為純文字,讓惡意連結直接失效。(此功能可透過管理者從管理介面 強制開啟。)

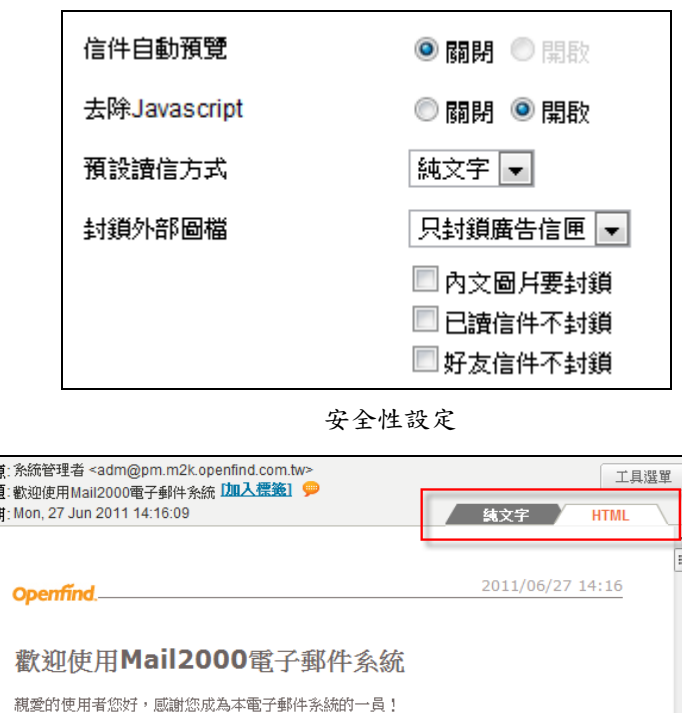

預設讀信方式

您的使用帳號為 adm@pm.m2k.openfind.com.tw

### 垃圾信件

垃圾郵件(Spam)指的是未經收信者同意而大量寄發的電子郵件。這一類的垃圾郵件,通 常會隱藏寄件人,甚至偽造寄件人、發信日期、IP、原始發信記錄..等,垃圾信件的內容以 色情、發財等具引誘性的廣告居多。由於垃圾郵件通常是大量寄發,不但對收件人造成困 擾,也會對 ISP 或公司郵件主機造成流量的負擔與經濟上的損失。

垃圾信件的過濾方式主要可透過信件發送行為分析、黑名單資料庫、SPF 防偽技術、網路 認證金鑰(DomainKeys)、關鍵字過濾、貝氏過濾法(Bayesian filtering)

等,這些過濾技術的介紹請參考章節<電子郵件過濾機制>

### 退信攻擊

郵件伺服器在進行收信時,會在 SMTP (請見章節<SMTP 協定>)的階段檢查收件者是 否存在,若是收件人不存在就會自動將該信件送回給寄件者,而駭客就是利用此退信功能, 攻擊郵件伺服器。首先駭客會先確定要攻擊的帳號,然後假冒這些帳號,大量寄信給其它 收件端伺服器中不存在的帳號,因為這些帳號都不存在,便會引起大量的退信湧進被攻擊 的帳號,不但增加郵件系統的負擔,也容易使該公司名列垃圾郵件的黑名單。

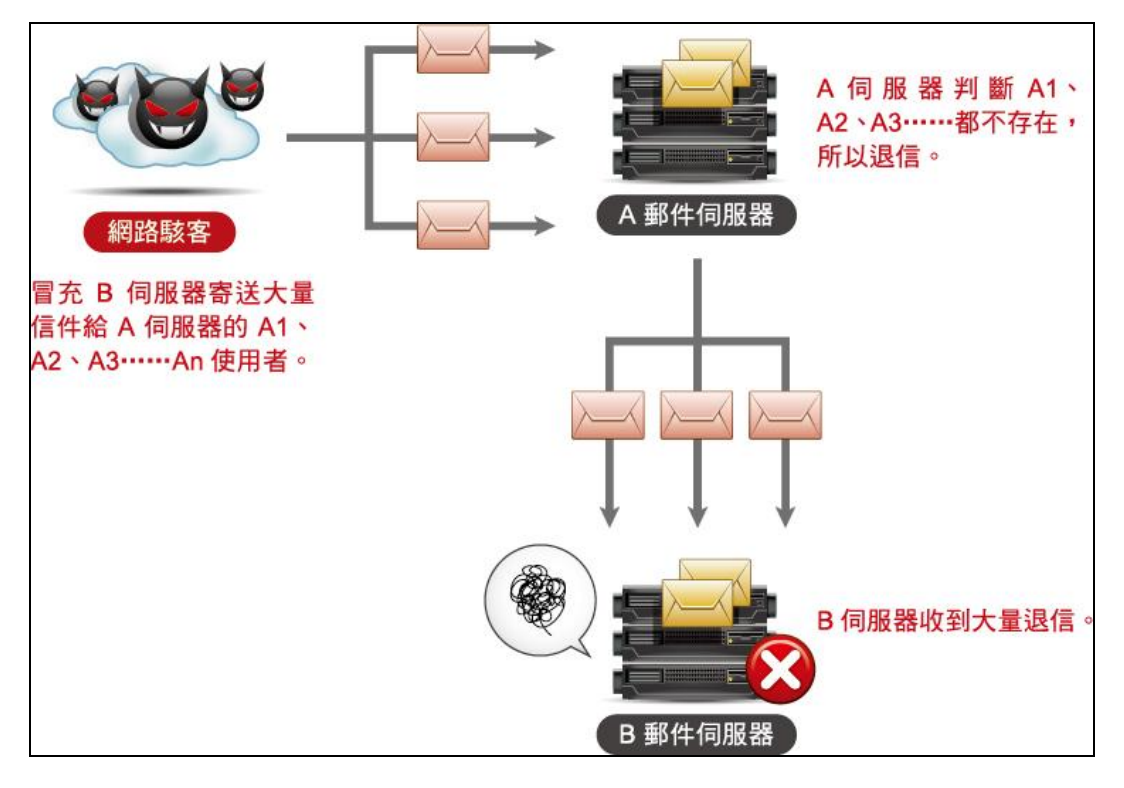

退信攻擊模式

#### **MaiGates -** 防退信攻擊機制

MailGates 採用了退信地址驗證 (BATV, Bounce Address Tag Validation) 的技術,在透過 SMTP 協定寄送郵件時就簽署簽章,所以系統收到退信時,就可透過簽章的驗證辨別此信 件是一般正常的退信或是寄件人遭冒用的退信。

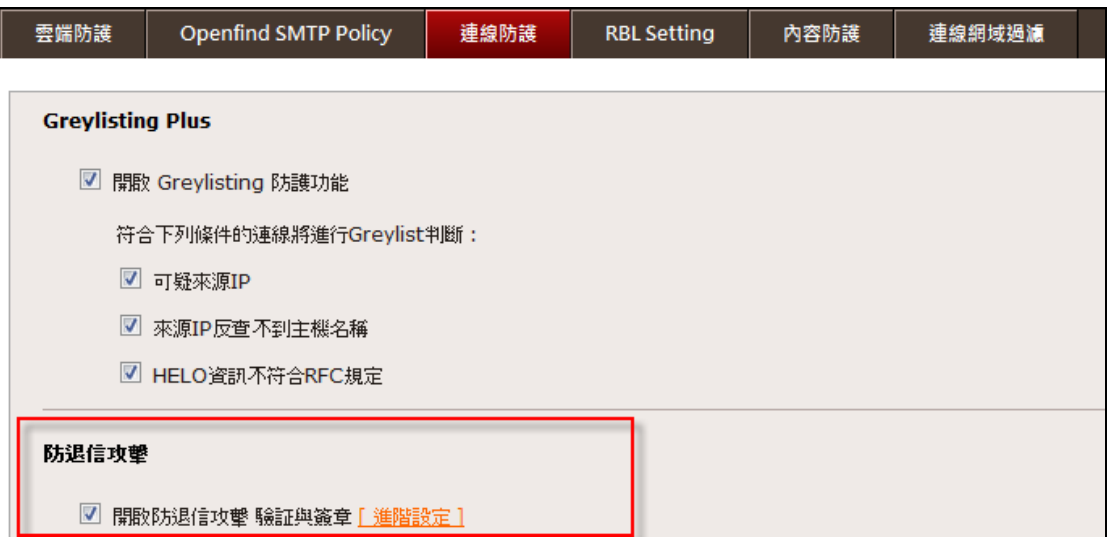

防退信攻擊功能設定

退信地址驗證(Bounce Address Tag Validation)機制運作流程如下圖所示。

- 1. 信件寄出給他人時,都會將該進行簽章的動作。
- 2. 系統收到退信時,就會先檢查信件是否有該簽章,若有則將該退信收下,若無則拒絕收 取該信件。

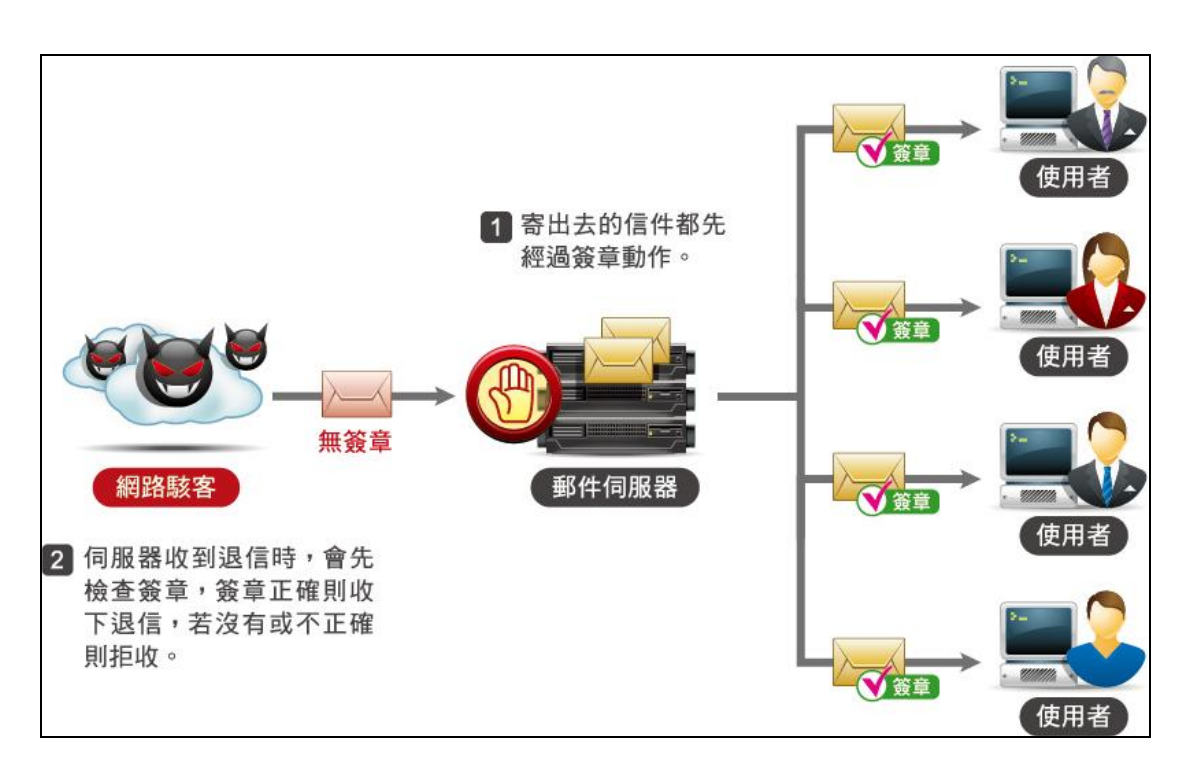

退信驗證機制

由於電子郵件攻擊種類眾多,下期的電子郵件攻擊主題,我們還會針對 Dos/DDos、郵件炸 彈攻擊及字典檔發送攻擊做更詳盡的解說,敬請期待。